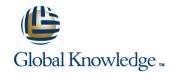

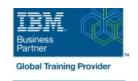

# IBM Case Manager: Solution Deployment from Design to Production (V5.3.2)

**Duration: 1 Day** Course Code: F2930G

#### Overview:

This course is designed to show you how to migrate and deploy Case Manager solutions from development to preproduction and production. Participants use a system with two instances of IBM Case Manager to practice the skills that are required by solution builders and administrators to migrate and deploy solutions from one environment to another.

### **Target Audience:**

This course is for administrators, and solution builders who are involved in Case Manager solution deployment from one environment to another.

#### Objectives:

- Describe the Case Manager solution deployment process
- FileNet Deployment Manager essentials
- Migrate and deploy basic Case Manager solutions
- Migrate and deploy advanced Case Manager solutions

## Prerequisites:

 Experience processing cases in Case Client or F2900 IBM Case Manager Essentials (V5.3.2)

Experience building solutions with Case Builder or F2910 Build a Case Manager Solution (V5.3.2)

Experience applying security to solutions or F2920 Case Manager Security (V5.3.2)

Experience configuring IBM Content Navigator desktops or F270G IBM Content Navigator 2.0.3.6: Introduction

### Content:

| Unit 1 Solution deployment process overview            | Stage and import a basic solution                   | Unit 4 Migrate and deploy advanced solutions           |
|--------------------------------------------------------|-----------------------------------------------------|--------------------------------------------------------|
| Overview of IBM Case Manager environments              | Deploy a migrated basic solution                    | Prepare for advanced solution migration and deployment |
| Migrating and deploying basic solutions                | Post-deployment configuration                       | Export other FileNet P8 assets                         |
| Migrating and deploying advanced solution applications | Verify the solution deployment                      | Export other IBM and external assets                   |
| What are the phases of solution deployment?            | Unit 3 Introduction to FileNet Deployment Manager   | Import other FileNet P8 assets                         |
| Unit 2 Migrate and deploy basic solutions              | What is FileNet Deployment Manager?                 | Import other IBM assets                                |
| Prepare to migrate and deploy a basic solution         | FileNet Deployment Manager basics                   |                                                        |
| Migrate a basic solution                               | Deploying assets with FileNet Deployment<br>Manager |                                                        |

## Further Information:

For More information, or to book your course, please call us on 00 966 92000 9278 training@globalknowledge.com.sa www.globalknowledge.com/en-sa/

Global Knowledge - KSA, 393 Al-Uroubah Road, Al Worood, Riyadh 3140, Saudi Arabia